## **horizon-default-settings - Feature - Fonctionnalité #4552**

## **horizon-kdm-default-settings: nettoyer le /tmp ?**

06/10/2015 13:59 - Eric Seigne

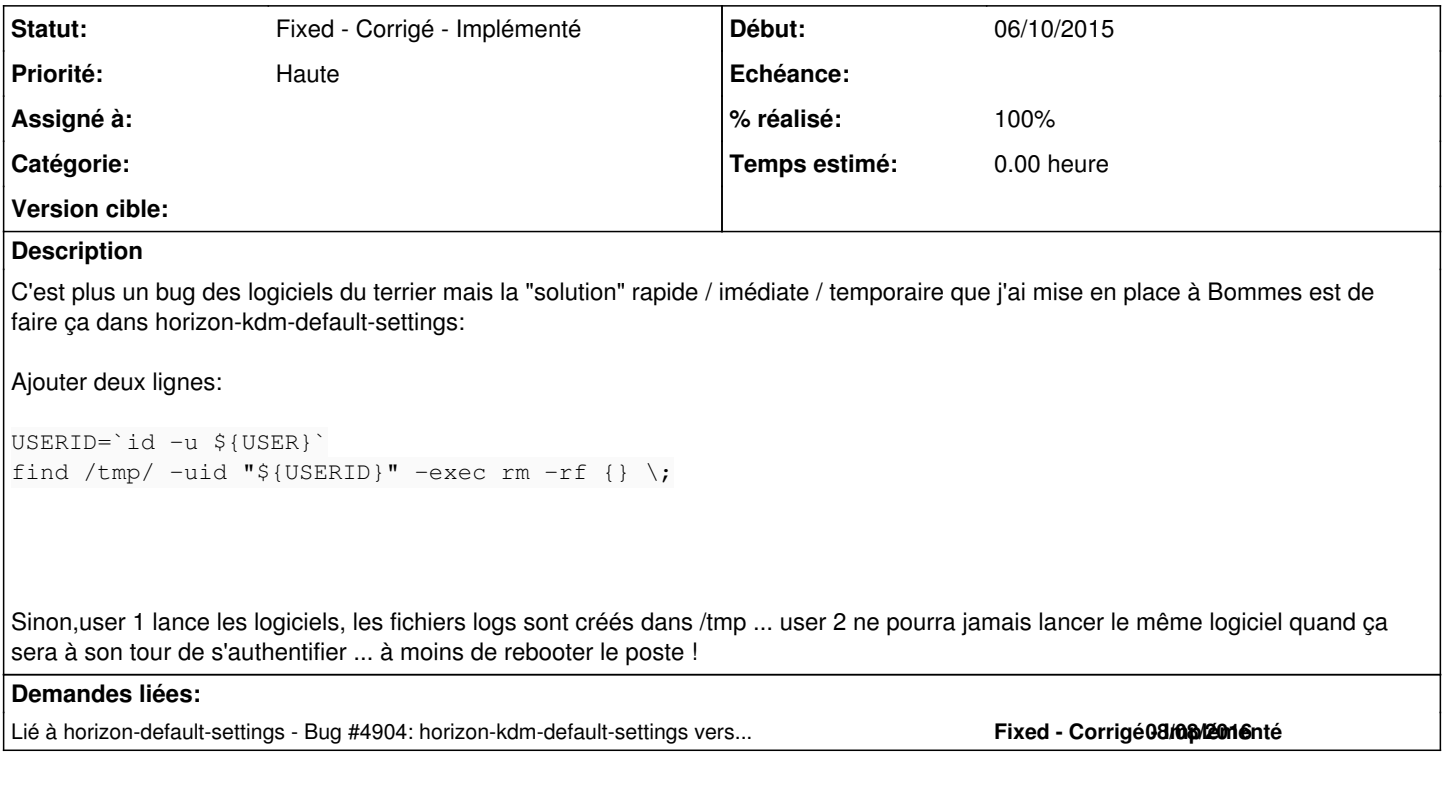

## **Historique**

*- Statut changé de Assigned - En cours à Fixed - Corrigé - Implémenté*

*- % réalisé changé de 0 à 100*

Fait dans le xreset

**<sup>#1 - 08/08/2016 16:56 -</sup> Eric Seigne**